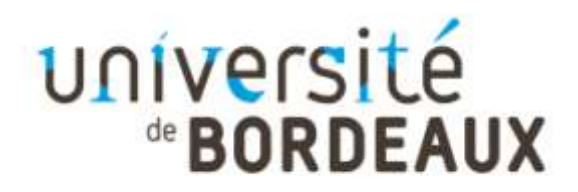

# note d'information

**Bureau SI Décisionnel Service Gestion et évolution des systèmes applicatifs Direction des systèmes d'information** **Objet : Description univers BO Apoflux** Date : 29 juin 2015 Destinataires : PAS DSI – Bureau SISCO

## **Paramètres de l'univers**

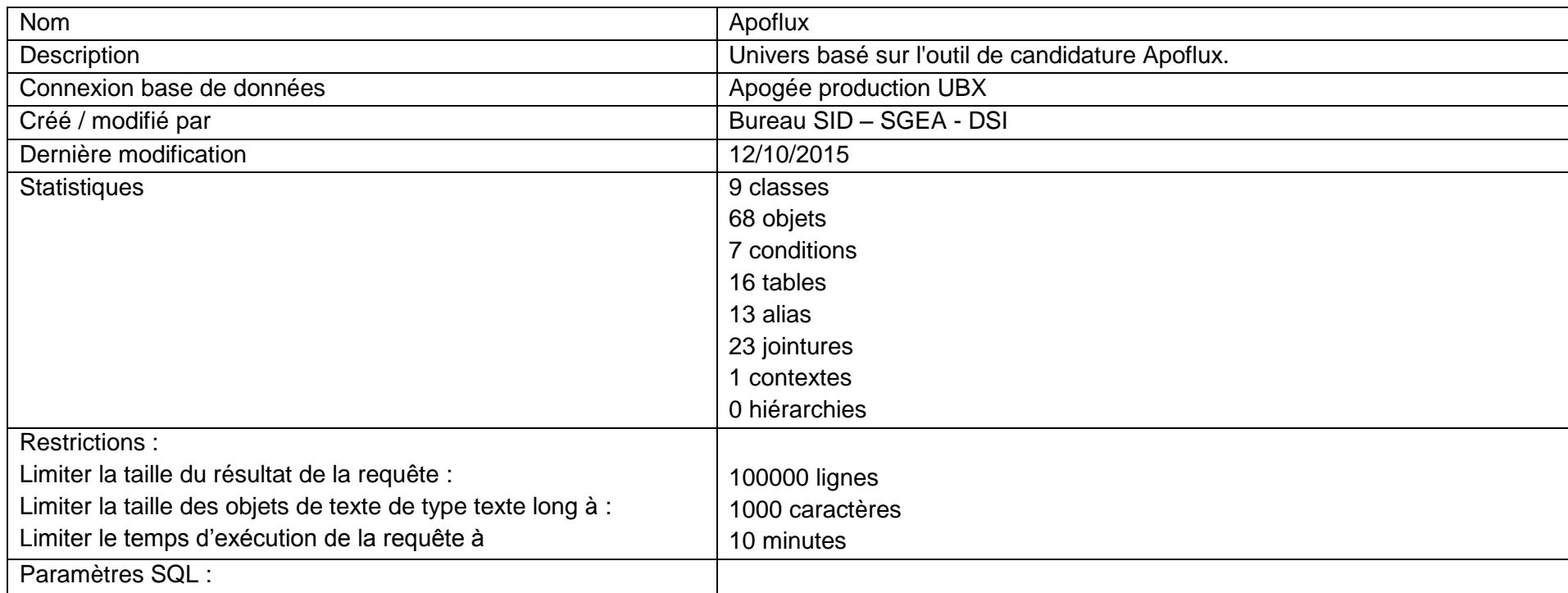

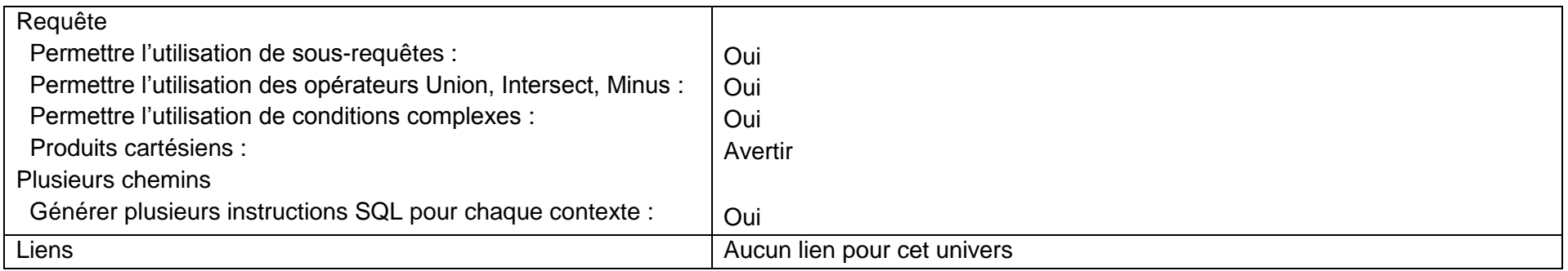

# Liste des classes et des objets

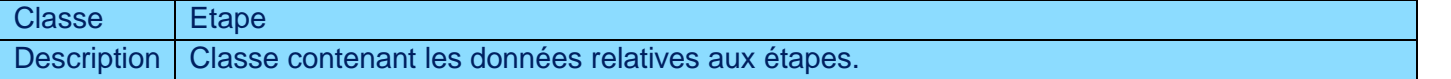

Objets de la classe Etape

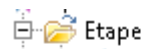

- $\leftarrow$  SNI (Code)
- 
- $\frac{SNI \text{ (closed)}}{CGE \text{ (Code)}}$
- $\overline{\phantom{a}}$  CGE (Libellé)
- Composante (Code)
- Composante (Libellé)
- $\blacksquare$  Etape (Code)
- Etape (Code)<br>
Etape (Libellé court)<br>
Etape (Libellé long)<br>
Niveau (Code)<br>
Niveau (Libellé)
- 
- 
- 

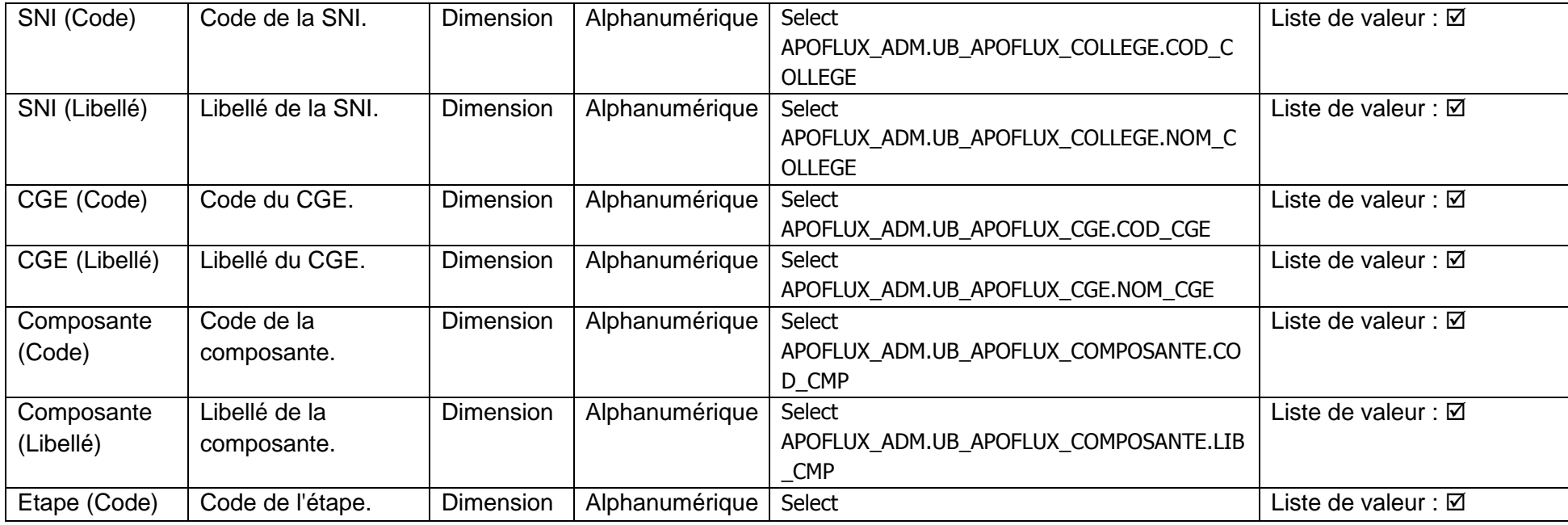

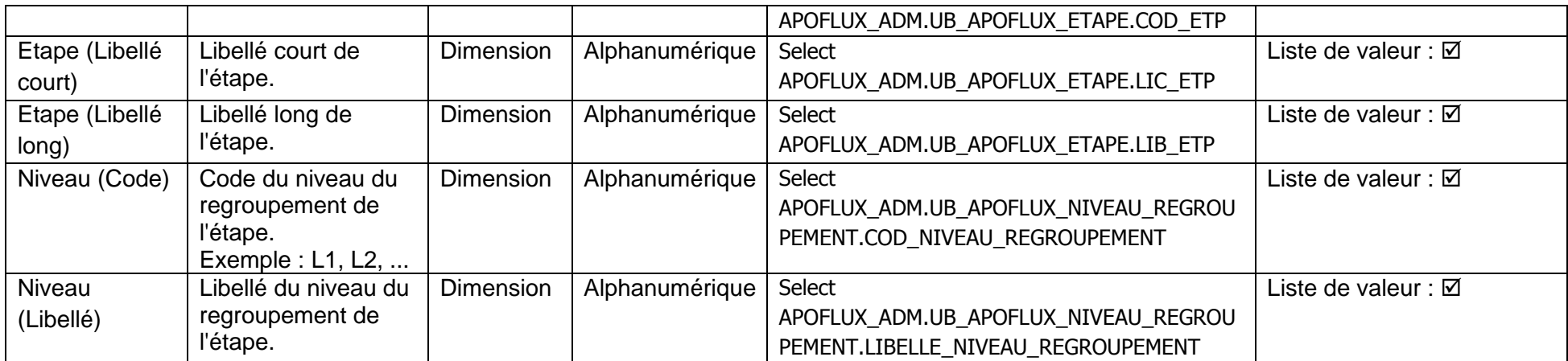

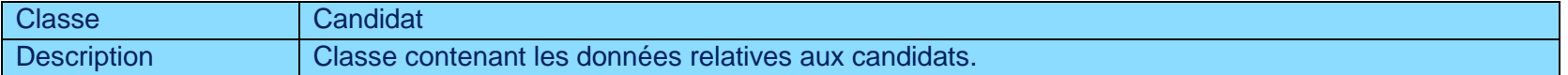

### Objets de la classe Candidat

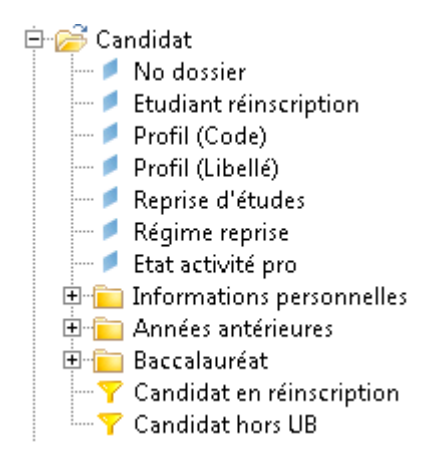

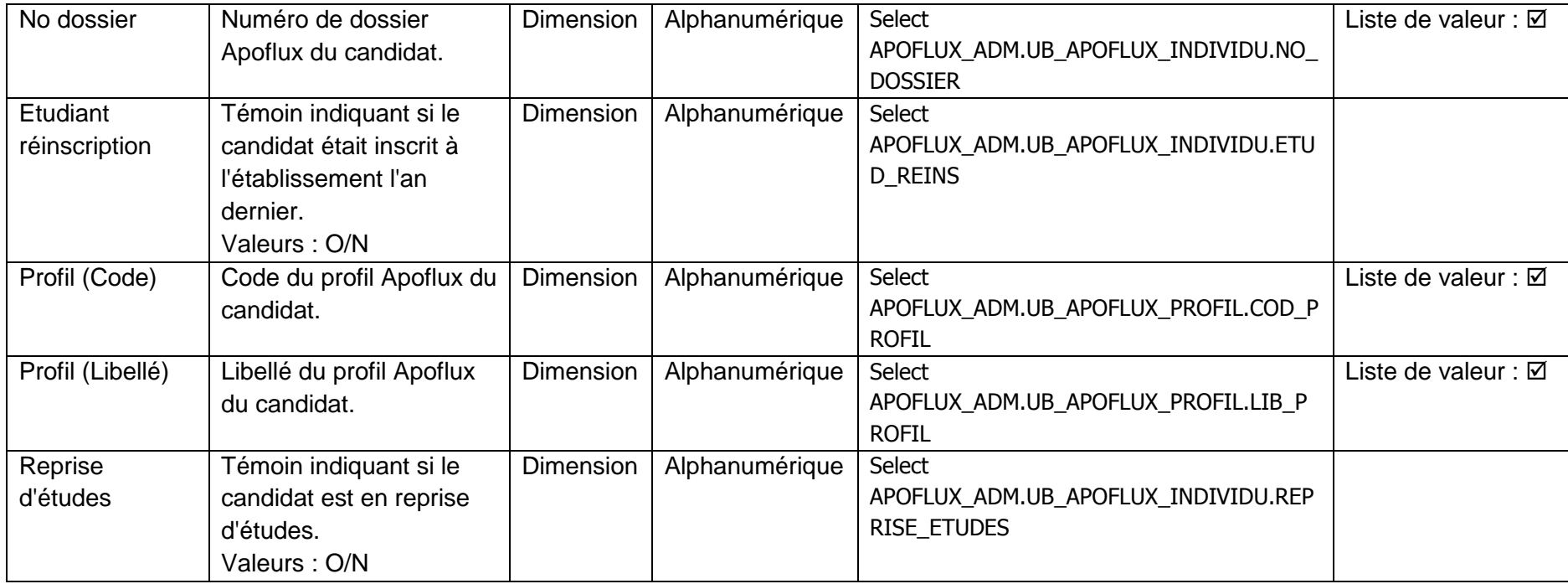

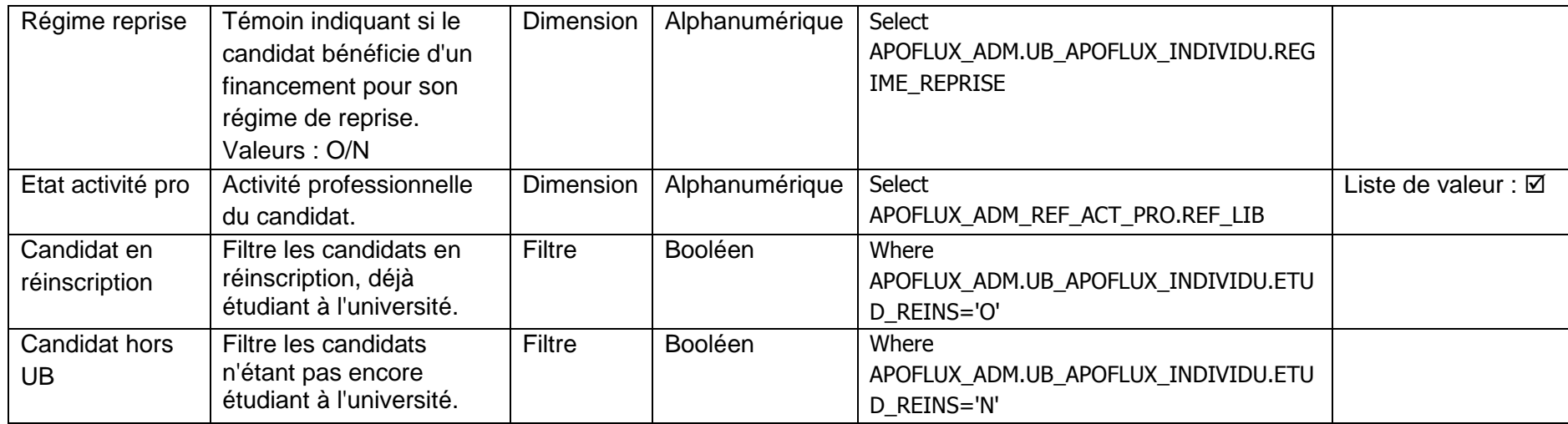

### Objets de la sous - classe Informations personnelles

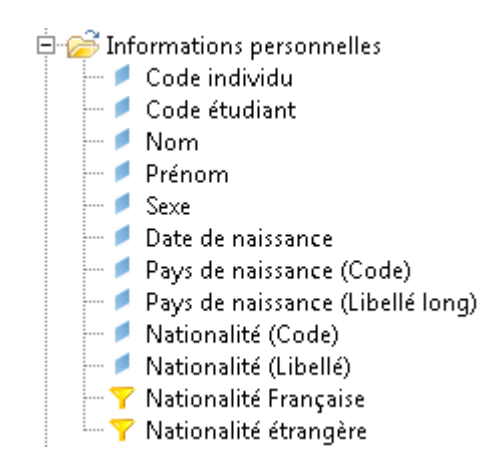

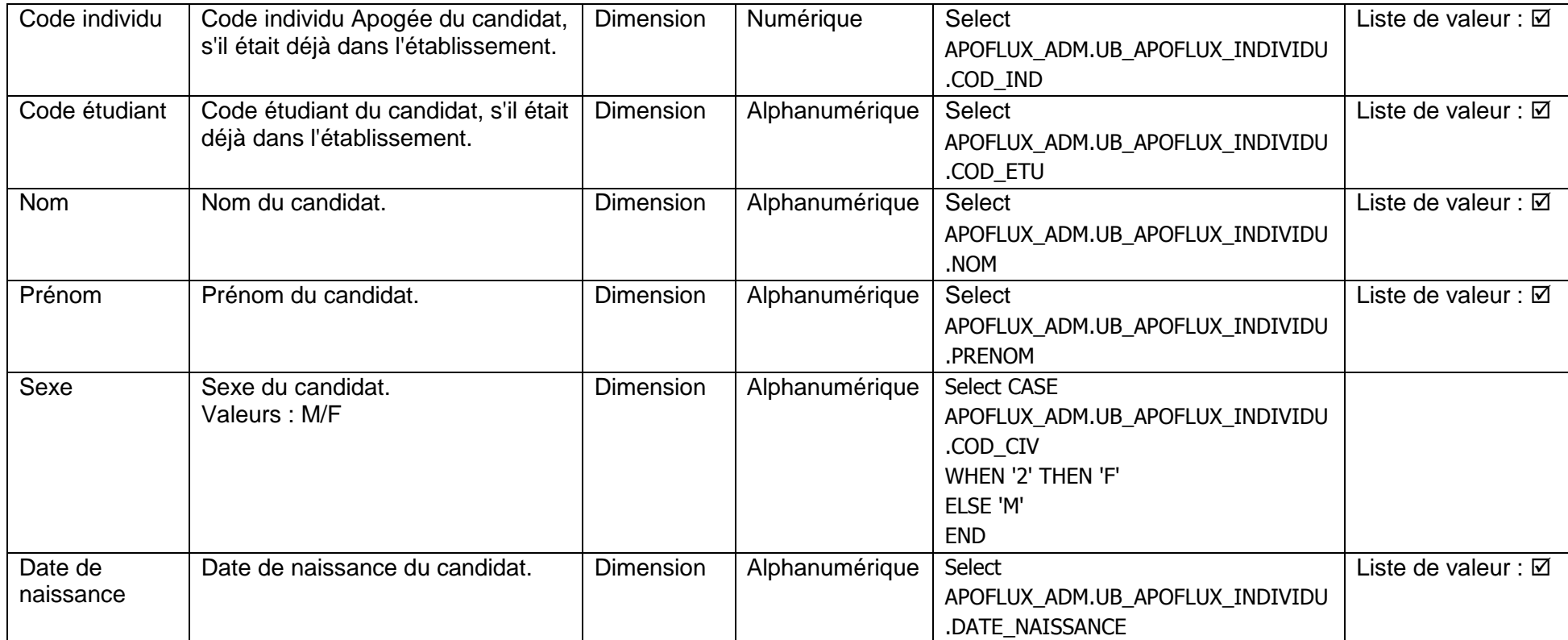

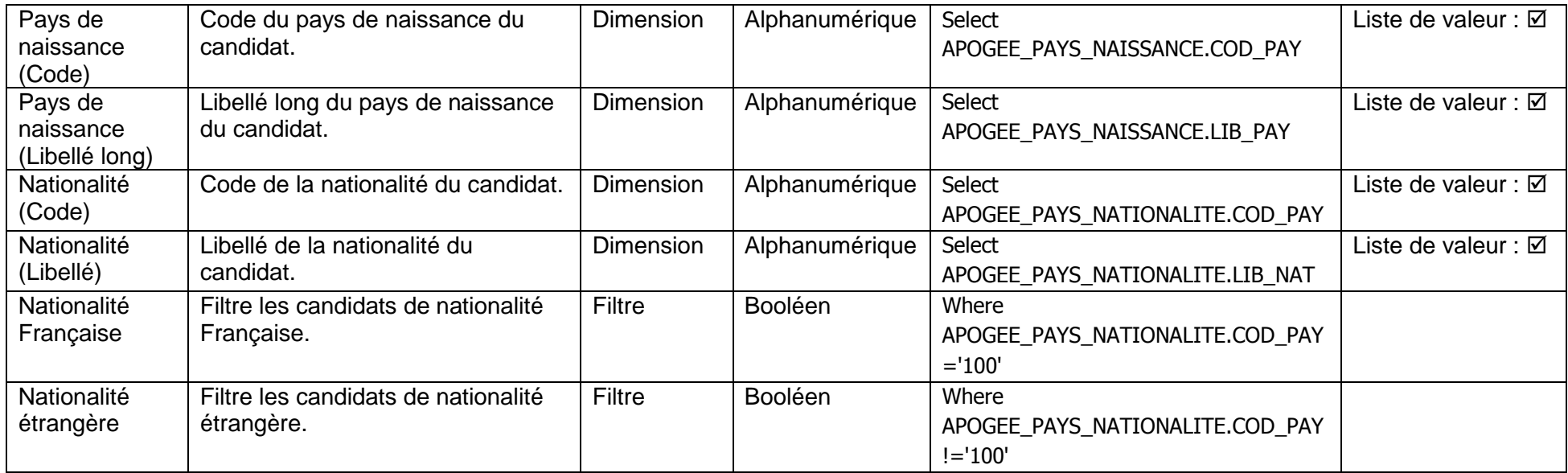

### Objets de la sous - classe Années antérieures

Années antérieures

- Année du dernier diplôme<br>
Pornier diplôme obtenu<br>
Pornier diplôme obtenu<br>
Pornée N-1
- 
- 
- 
- Miveau (Année N-1)<br>Alexandre N-1)<br>Alexandre N-1)
- Activité (Année N-1)
- $\blacksquare$  Année N-2
- 
- Année N-2<br>
 Niveau (Année N-2)<br>
 Etablissement (Année N-2)<br>
 Activité (Année N-2)<br>
 Année N-3
	-
	-
- 
- Mine N-3)<br>
Miveau (Année N-3)<br> **Etablissement (Année N-3)**<br>
Activité (Année N-3)
	-

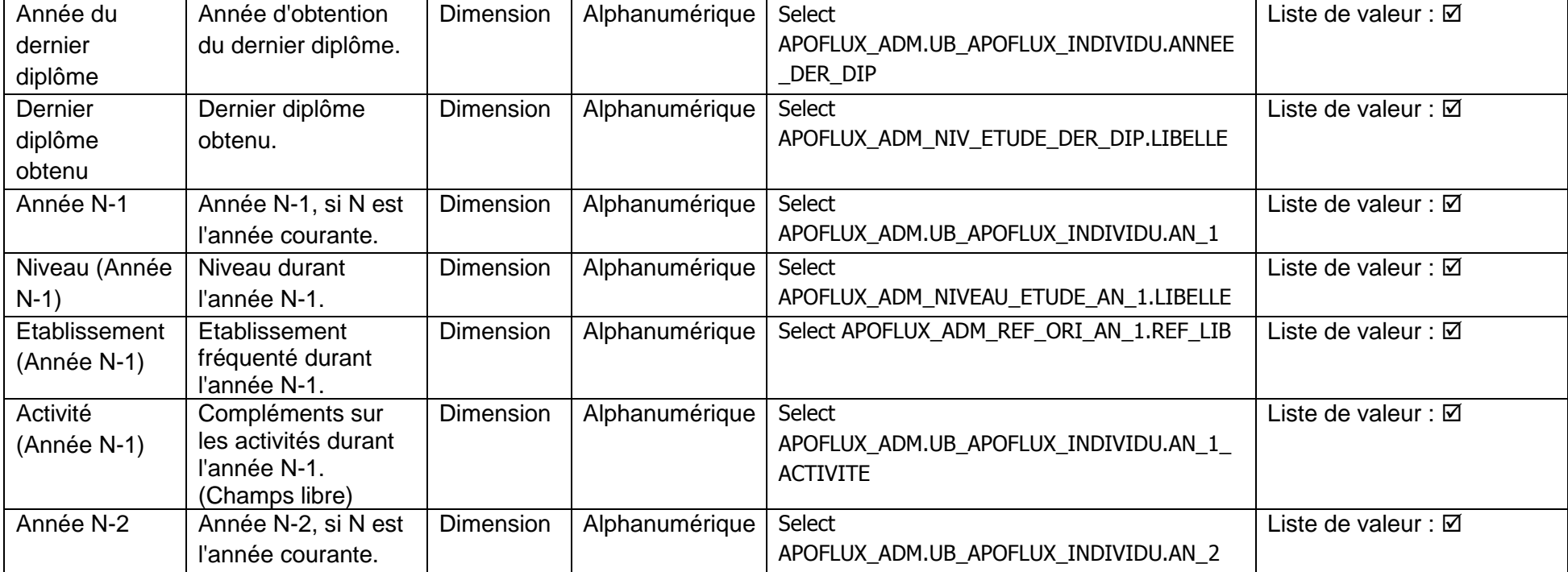

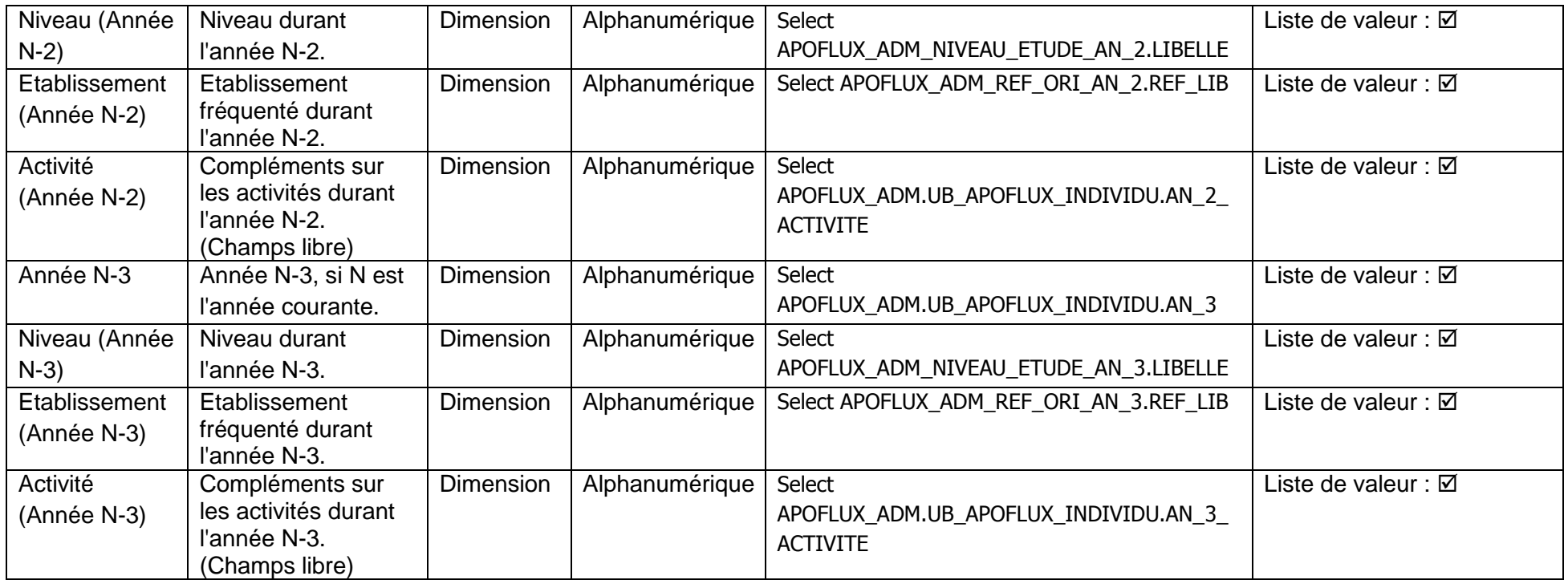

### Objets de la sous - classe Baccalauréat

- 
- 
- 
- El Baccalauréat<br>
Bac (Année)<br>
Bac (Code)<br>
Bac (Série)<br>
Bac (Code département)

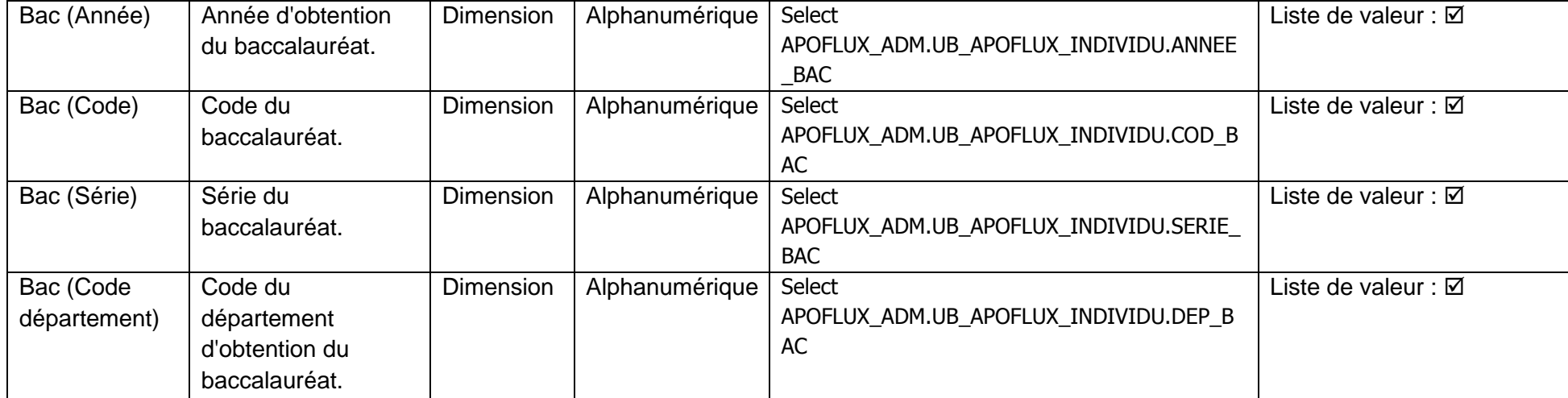

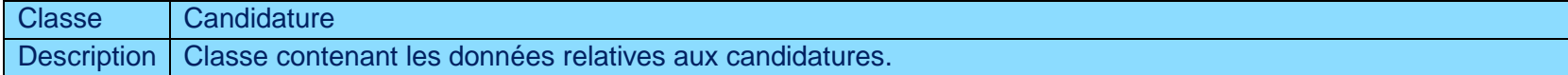

### Objets de la classe Candidature

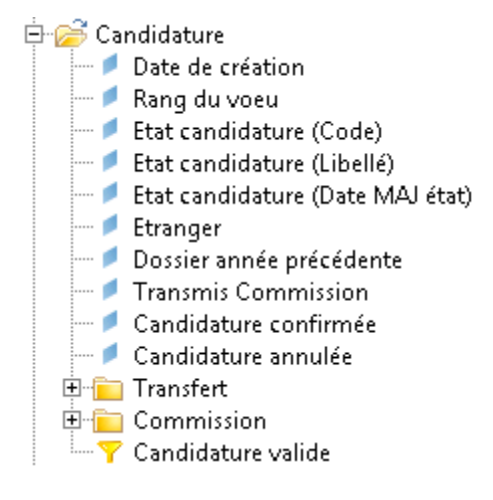

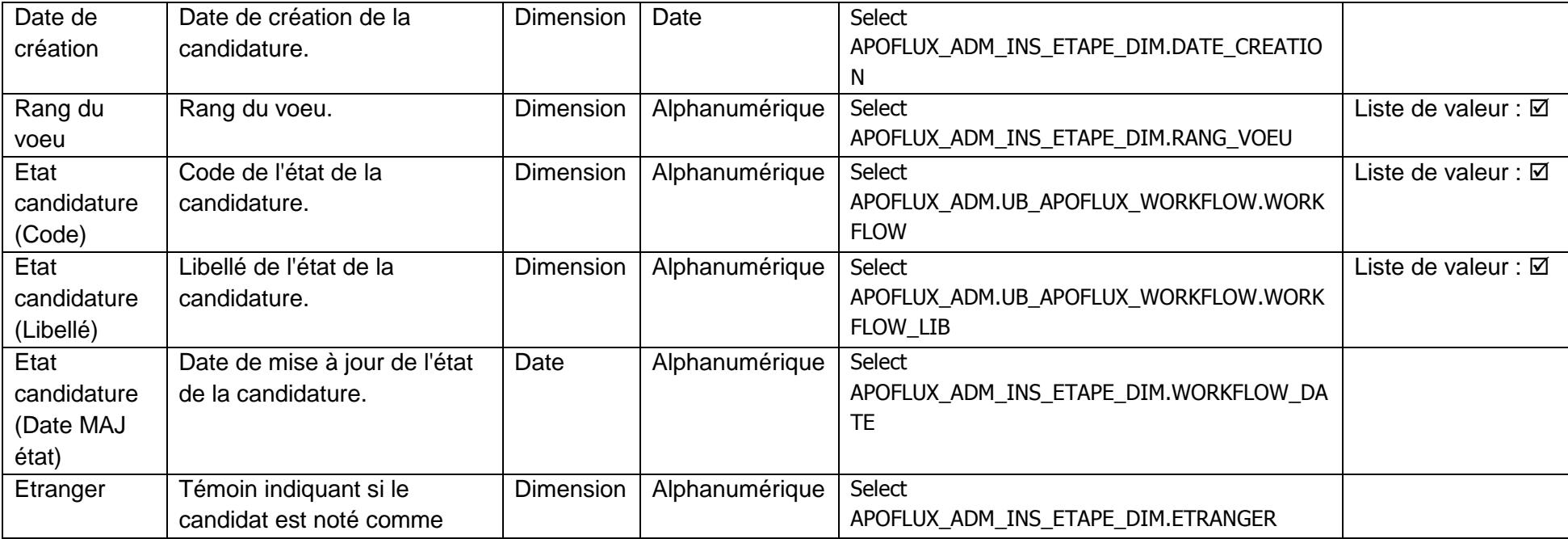

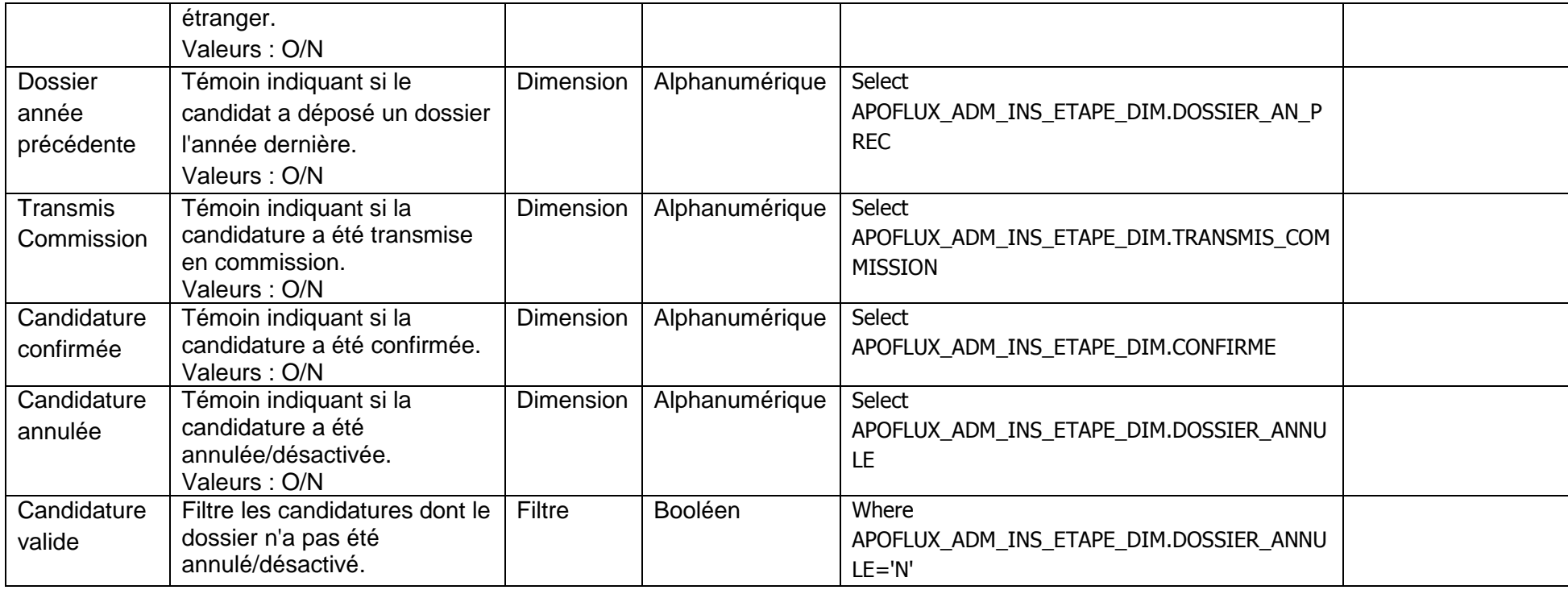

### Objets de la sous - classe Transfert

Fransfert<br>Frablissement d'origine (Code)<br>Frablissement d'origine (Libellé)

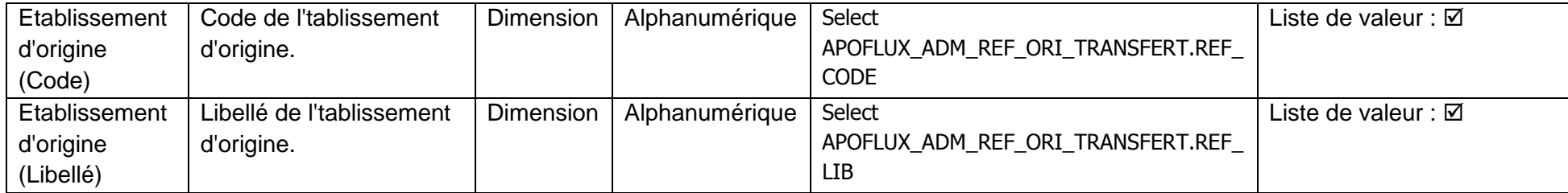

### Objets de la sous - classe Commission

白<del>。</del> Commission

- 
- Commission<br>
Avis commission (Code)<br>
Avis commission (Libellé court)<br>
Avis commission (Libellé long)<br>
Avis commission positif<br>
Motif refus commission<br>
Résultat commission visible
- 
- 
- 
- 
- 
- **T**<br>**T** Avis commission positif<br>**T** Avis commission négatif

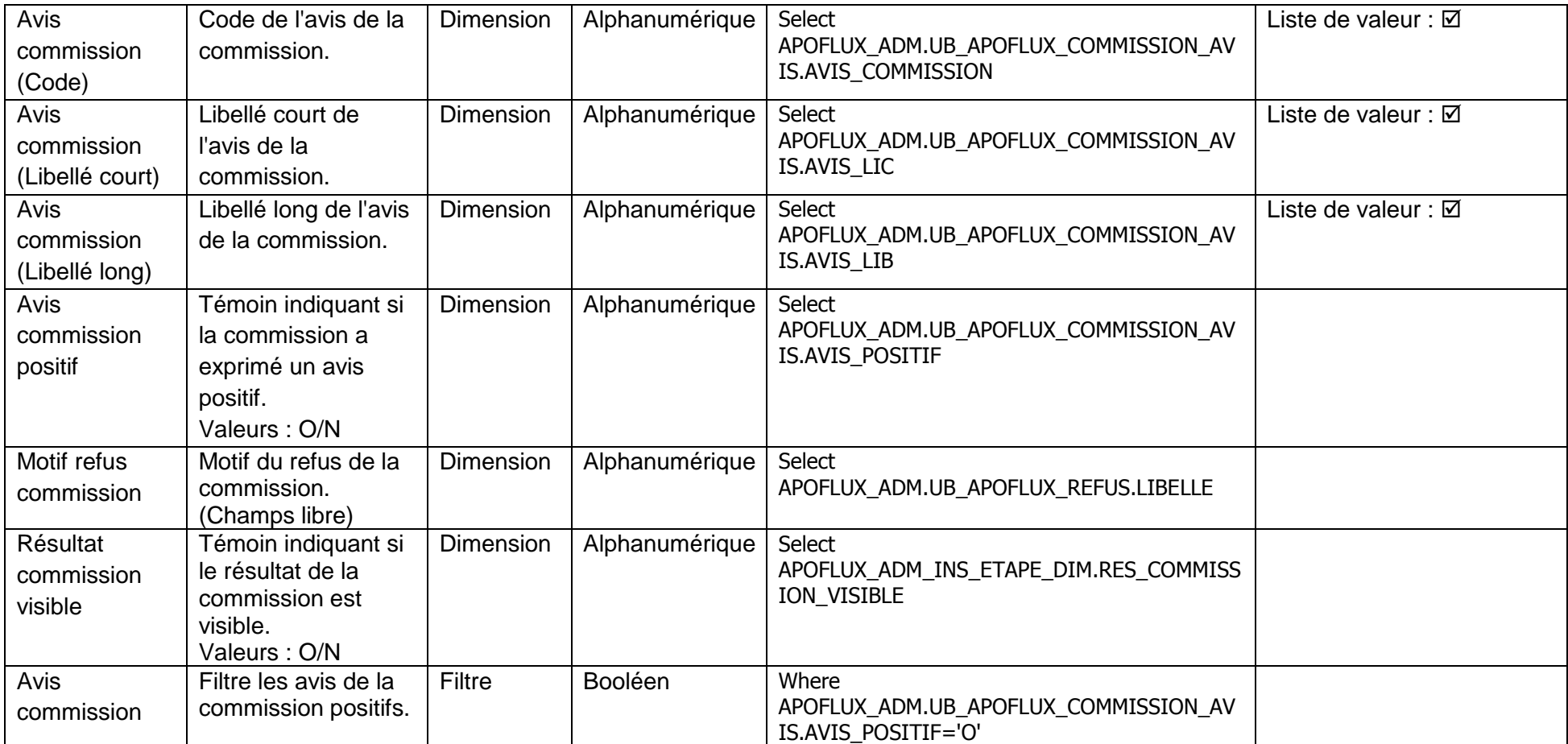

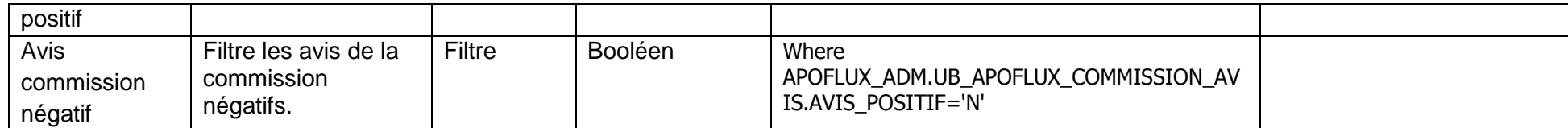

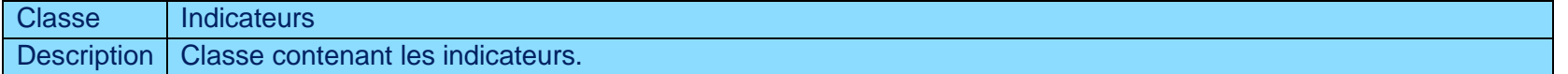

### Objets de la classe Indicateurs

Franciscurs<br>All Nombre de candidats<br>All Nombre de candidatures

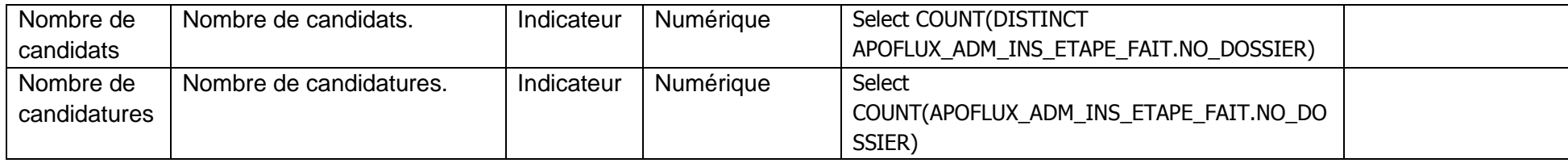

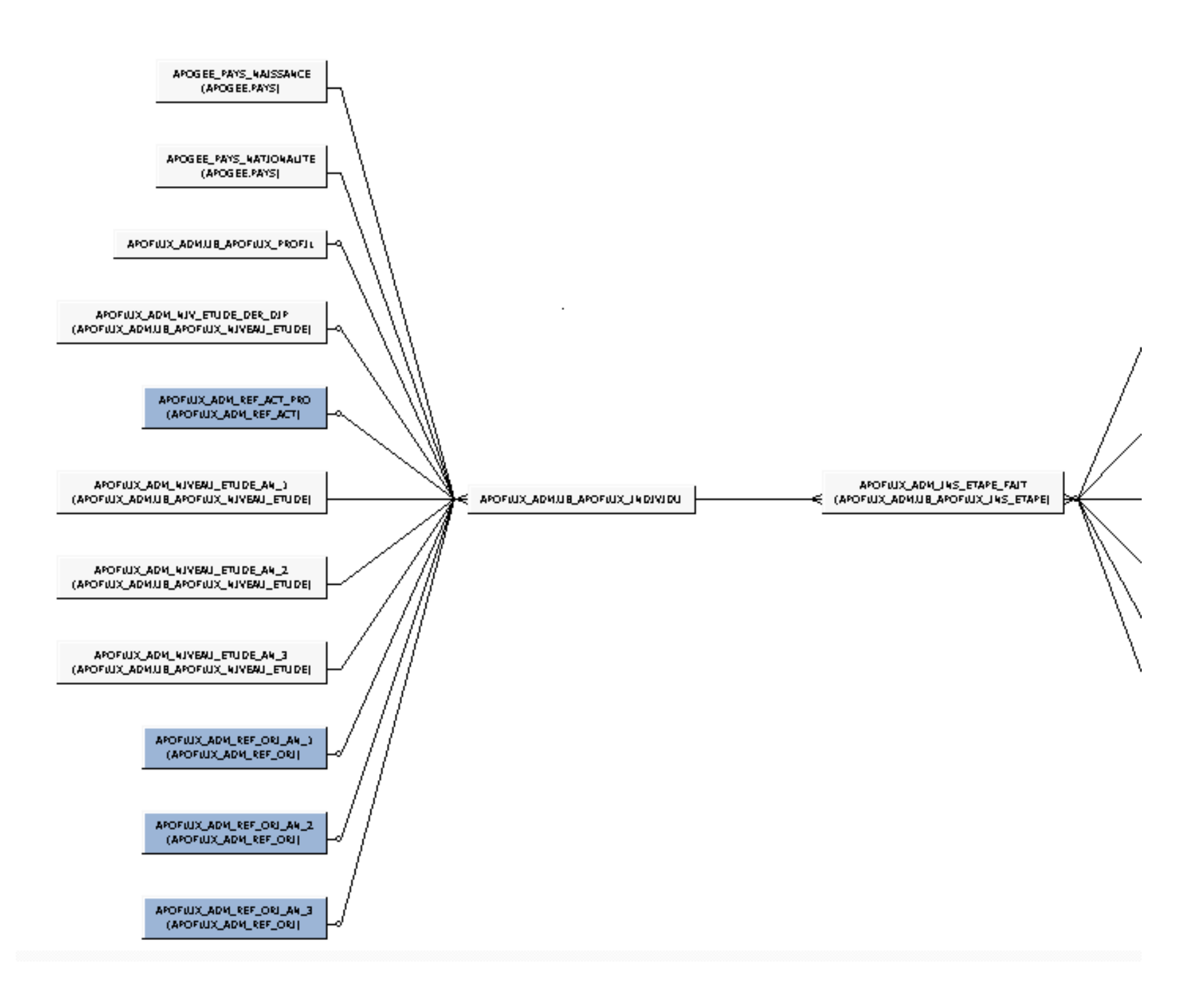

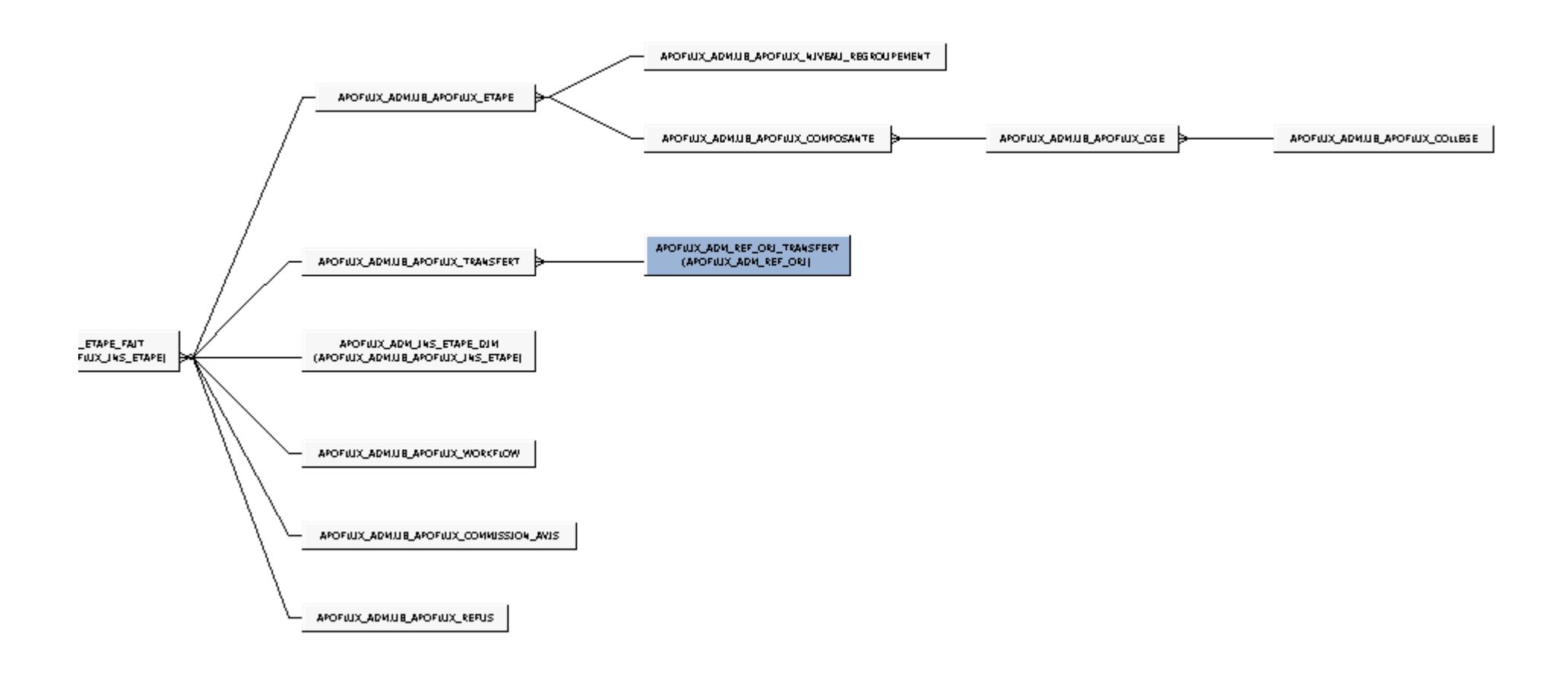

### **Liste des jointures**

Jointure0: APOFLUX\_ADM.UB\_APOFLUX\_COLLEGE.COD\_COLLEGE=APOFLUX\_ADM.UB\_APOFLUX\_CGE.COD\_COLLEGE Jointure1: APOFLUX\_ADM.UB\_APOFLUX\_CGE.COD\_CGE=APOFLUX\_ADM.UB\_APOFLUX\_COMPOSANTE.COD\_CGE Jointure2: APOFLUX\_ADM.UB\_APOFLUX\_COMPOSANTE.COD\_CMP=APOFLUX\_ADM.UB\_APOFLUX\_ETAPE.COD\_CMP Jointure3: APOFLUX\_ADM.UB\_APOFLUX\_ETAPE.COD\_ETP=APOFLUX\_ADM\_INS\_ETAPE\_FAIT.COD\_ETP(+) Jointure4: APOFLUX\_ADM.UB\_APOFLUX\_INDIVIDU.NO\_DOSSIER=APOFLUX\_ADM\_INS\_ETAPE\_FAIT.NO\_DOSSIER Jointure5: APOFLUX\_ADM\_INS\_ETAPE\_DIM.NO\_DOSSIER=APOFLUX\_ADM\_INS\_ETAPE\_FAIT.NO\_DOSSIER and APOFLUX\_ADM\_INS\_ETAPE\_DIM.COD\_ETP=APOFLUX\_ADM\_INS\_ETAPE\_FAIT.COD\_ETP Jointure6: APOFLUX\_ADM\_INS\_ETAPE\_FAIT.COMMISSION\_AVIS=APOFLUX\_ADM.UB\_APOFLUX\_COMMISSION\_AVIS.AVIS\_COMMISSION Jointure7: APOFLUX\_ADM\_INS\_ETAPE\_FAIT.WORKFLOW=APOFLUX\_ADM.UB\_APOFLUX\_WORKFLOW.WORKFLOW Jointure8: APOFLUX\_ADM\_INS\_ETAPE\_FAIT.COMMISSION\_REFUS\_MOTIF=APOFLUX\_ADM.UB\_APOFLUX\_REFUS.ID\_REFUS(+) Jointure9: APOFLUX\_ADM.UB\_APOFLUX\_NIVEAU\_REGROUPEMENT.COD\_NIVEAU\_REGROUPEMENT=APOFLUX\_ADM.UB\_APOFLUX\_ETAPE.NIVEAU\_G ROUPE Jointure10: APOGEE\_PAYS\_NAISSANCE.COD\_PAY=APOFLUX\_ADM.UB\_APOFLUX\_INDIVIDU.CODE\_PAY\_NAISSANCE Jointure11: APOGEE\_PAYS\_NATIONALITE.COD\_PAY=APOFLUX\_ADM.UB\_APOFLUX\_INDIVIDU.COD\_PAY\_NAT Jointure12: APOFLUX\_ADM\_NIVEAU\_ETUDE\_AN\_1.CODE=APOFLUX\_ADM.UB\_APOFLUX\_INDIVIDU.AN\_1\_NIVEAU Jointure13: APOFLUX\_ADM\_NIVEAU\_ETUDE\_AN\_2.CODE=APOFLUX\_ADM.UB\_APOFLUX\_INDIVIDU.AN\_2\_NIVEAU Jointure14: APOFLUX\_ADM\_NIVEAU\_ETUDE\_AN\_3.CODE=APOFLUX\_ADM.UB\_APOFLUX\_INDIVIDU.AN\_3\_NIVEAU Jointure15: APOFLUX\_ADM.UB\_APOFLUX\_TRANSFERT.NO\_DOSSIER(+)=APOFLUX\_ADM\_INS\_ETAPE\_FAIT.NO\_DOSSIER and APOFLUX\_ADM.UB\_APOFLUX\_TRANSFERT.COD\_ETP(+)=APOFLUX\_ADM\_INS\_ETAPE\_FAIT.COD\_ETP Jointure16: APOFLUX\_ADM.UB\_APOFLUX\_TRANSFERT.UNIV\_ORIGINE=APOFLUX\_ADM\_REF\_ORI\_TRANSFERT.REF\_CODE(+) Jointure17: APOFLUX\_ADM\_REF\_ORI\_AN\_1.REF\_CODE(+)=APOFLUX\_ADM.UB\_APOFLUX\_INDIVIDU.AN\_1\_ETAB

Jointure18: APOFLUX\_ADM\_REF\_ORI\_AN\_2.REF\_CODE(+)=APOFLUX\_ADM.UB\_APOFLUX\_INDIVIDU.AN\_2\_ETAB Jointure19: APOFLUX\_ADM\_REF\_ORI\_AN\_3.REF\_CODE(+)=APOFLUX\_ADM.UB\_APOFLUX\_INDIVIDU.AN\_3\_ETAB Jointure20: APOFLUX\_ADM\_NIV\_ETUDE\_DER\_DIP.CODE(+)=APOFLUX\_ADM.UB\_APOFLUX\_INDIVIDU.DER\_DIP\_OBTENU Jointure21: APOFLUX\_ADM\_REF\_ACT\_PRO.REF\_CODE(+)=APOFLUX\_ADM.UB\_APOFLUX\_INDIVIDU.ETAT\_ACTIVITE\_PROFESSION Jointure22: APOFLUX\_ADM.UB\_APOFLUX\_PROFIL.COD\_PROFIL(+)=APOFLUX\_ADM.UB\_APOFLUX\_INDIVIDU.COD\_PROFIL

### APOFLUX\_ADM\_INS\_ETAPE\_FAIT

Jointure0: APOFLUX\_ADM.UB\_APOFLUX\_COLLEGE.COD\_COLLEGE=APOFLUX\_ADM.UB\_APOFLUX\_CGE.COD\_COLLEGE Jointure1: APOFLUX\_ADM.UB\_APOFLUX\_CGE.COD\_CGE=APOFLUX\_ADM.UB\_APOFLUX\_COMPOSANTE.COD\_CGE Jointure2: APOFLUX\_ADM.UB\_APOFLUX\_COMPOSANTE.COD\_CMP=APOFLUX\_ADM.UB\_APOFLUX\_ETAPE.COD\_CMP Jointure3: APOFLUX\_ADM.UB\_APOFLUX\_ETAPE.COD\_ETP=APOFLUX\_ADM\_INS\_ETAPE\_FAIT.COD\_ETP(+) Jointure4: APOFLUX\_ADM.UB\_APOFLUX\_INDIVIDU.NO\_DOSSIER=APOFLUX\_ADM\_INS\_ETAPE\_FAIT.NO\_DOSSIER Jointure5: APOFLUX\_ADM\_INS\_ETAPE\_DIM.NO\_DOSSIER=APOFLUX\_ADM\_INS\_ETAPE\_FAIT.NO\_DOSSIER and APOFLUX\_ADM\_INS\_ETAPE\_DIM.COD\_ETP=APOFLUX\_ADM\_INS\_ETAPE\_FAIT.COD\_ETP Jointure6: APOFLUX\_ADM\_INS\_ETAPE\_FAIT.COMMISSION\_AVIS=APOFLUX\_ADM.UB\_APOFLUX\_COMMISSION\_AVIS.AVIS\_COMMISSION Jointure7: APOFLUX\_ADM\_INS\_ETAPE\_FAIT.WORKFLOW=APOFLUX\_ADM.UB\_APOFLUX\_WORKFLOW.WORKFLOW Jointure8: APOFLUX\_ADM\_INS\_ETAPE\_FAIT.COMMISSION\_REFUS\_MOTIF=APOFLUX\_ADM.UB\_APOFLUX\_REFUS.ID\_REFUS(+) Jointure9:

APOFLUX\_ADM.UB\_APOFLUX\_NIVEAU\_REGROUPEMENT.COD\_NIVEAU\_REGROUPEMENT=APOFLUX\_ADM.UB\_APOFLUX\_ETAPE.NIVEAU\_G ROUPE

Jointure10: APOGEE\_PAYS\_NAISSANCE.COD\_PAY=APOFLUX\_ADM.UB\_APOFLUX\_INDIVIDU.CODE\_PAY\_NAISSANCE Jointure11: APOGEE\_PAYS\_NATIONALITE.COD\_PAY=APOFLUX\_ADM.UB\_APOFLUX\_INDIVIDU.COD\_PAY\_NAT Jointure12: APOFLUX\_ADM\_NIVEAU\_ETUDE\_AN\_1.CODE=APOFLUX\_ADM.UB\_APOFLUX\_INDIVIDU.AN\_1\_NIVEAU Jointure13: APOFLUX\_ADM\_NIVEAU\_ETUDE\_AN\_2.CODE=APOFLUX\_ADM.UB\_APOFLUX\_INDIVIDU.AN\_2\_NIVEAU Jointure14: APOFLUX\_ADM\_NIVEAU\_ETUDE\_AN\_3.CODE=APOFLUX\_ADM.UB\_APOFLUX\_INDIVIDU.AN\_3\_NIVEAU Jointure15: APOFLUX\_ADM.UB\_APOFLUX\_TRANSFERT.NO\_DOSSIER(+)=APOFLUX\_ADM\_INS\_ETAPE\_FAIT.NO\_DOSSIER and APOFLUX\_ADM.UB\_APOFLUX\_TRANSFERT.COD\_ETP(+)=APOFLUX\_ADM\_INS\_ETAPE\_FAIT.COD\_ETP Jointure16: APOFLUX\_ADM.UB\_APOFLUX\_TRANSFERT.UNIV\_ORIGINE=APOFLUX\_ADM\_REF\_ORI\_TRANSFERT.REF\_CODE(+) Jointure17: APOFLUX\_ADM\_REF\_ORI\_AN\_1.REF\_CODE(+)=APOFLUX\_ADM.UB\_APOFLUX\_INDIVIDU.AN\_1\_ETAB Jointure18: APOFLUX\_ADM\_REF\_ORI\_AN\_2.REF\_CODE(+)=APOFLUX\_ADM.UB\_APOFLUX\_INDIVIDU.AN\_2\_ETAB Jointure19: APOFLUX\_ADM\_REF\_ORI\_AN\_3.REF\_CODE(+)=APOFLUX\_ADM.UB\_APOFLUX\_INDIVIDU.AN\_3\_ETAB Jointure20: APOFLUX\_ADM\_NIV\_ETUDE\_DER\_DIP.CODE(+)=APOFLUX\_ADM.UB\_APOFLUX\_INDIVIDU.DER\_DIP\_OBTENU Jointure21: APOFLUX\_ADM\_REF\_ACT\_PRO.REF\_CODE(+)=APOFLUX\_ADM.UB\_APOFLUX\_INDIVIDU.ETAT\_ACTIVITE\_PROFESSION Jointure22: APOFLUX\_ADM.UB\_APOFLUX\_PROFIL.COD\_PROFIL(+)=APOFLUX\_ADM.UB\_APOFLUX\_INDIVIDU.COD\_PROFIL